# PropForthIP

#### 20131026

### Writing spin-code below to eeprom; V5.5/CurrentRelease/PropForthIP/IPKernel.spin

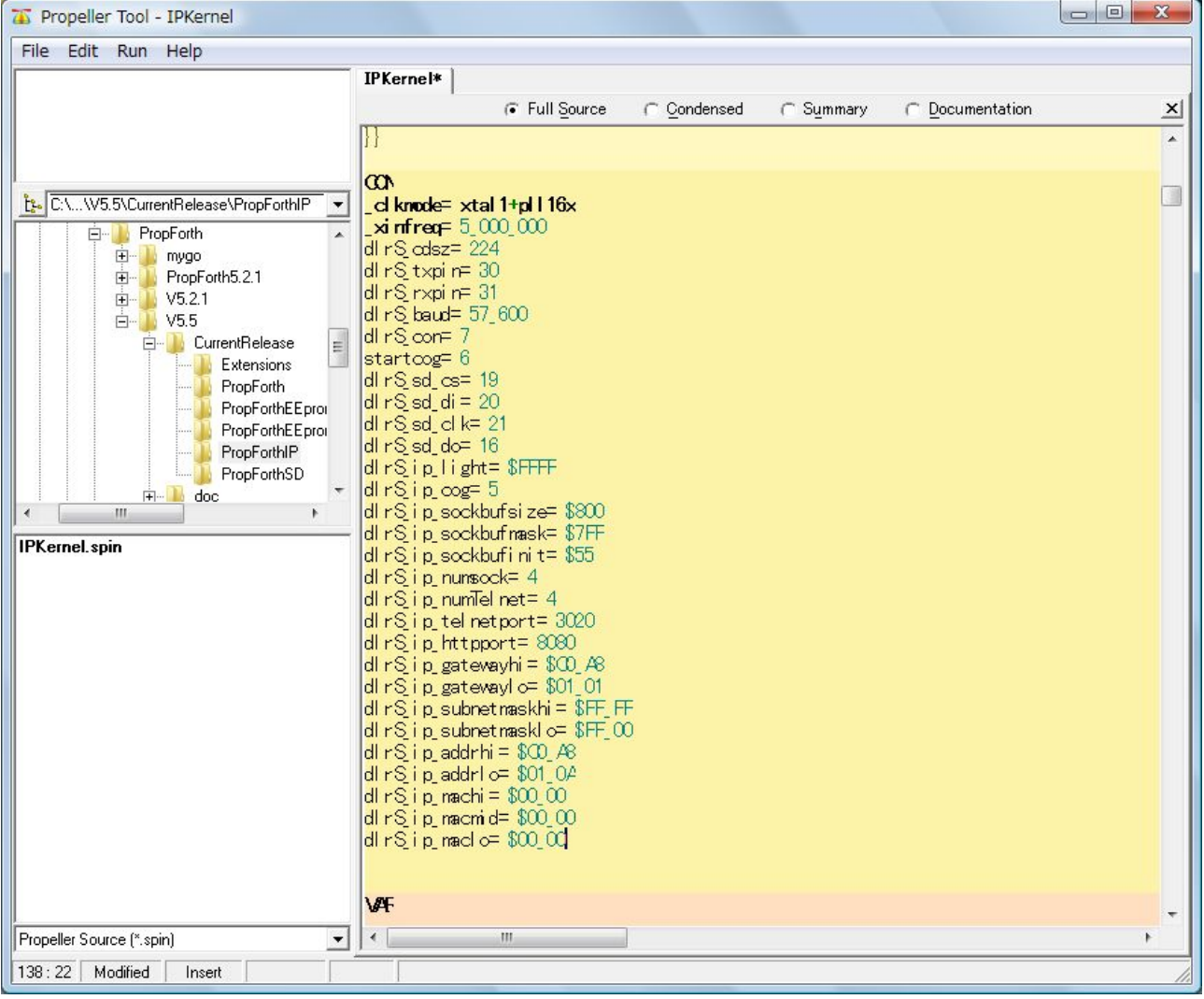

#### Modify below:

dlrS\_ip\_gatewayhi= \$C0\_A8 < Gateway Address dlrS\_ip\_gatewaylo=  $$01_01$  <--- Gateway Address dlrS\_ip\_subnetmaskhi= \$FF\_FF < Subnet mask dlrS\_ip\_subnetmasklo= $F_F_00$  <--- Subnet mask dlrS\_ip\_addrhi= \$C0\_A8 < IP Address dlrS\_ip\_addrlo= \$01\_0A < IP Address  $dlrS_ip\_machine$   $$00_0$   $\leftarrow$  MAC Address dlrS\_ip\_macmid= \$00\_00 < MAC Address dlrS\_ip\_maclo= \$00\_00 < MAC Address

MAC Address is on bottom of spinneret board.

sd-port don't need to modify because IPKernel don't use SD-card.

serial console after rebooting;

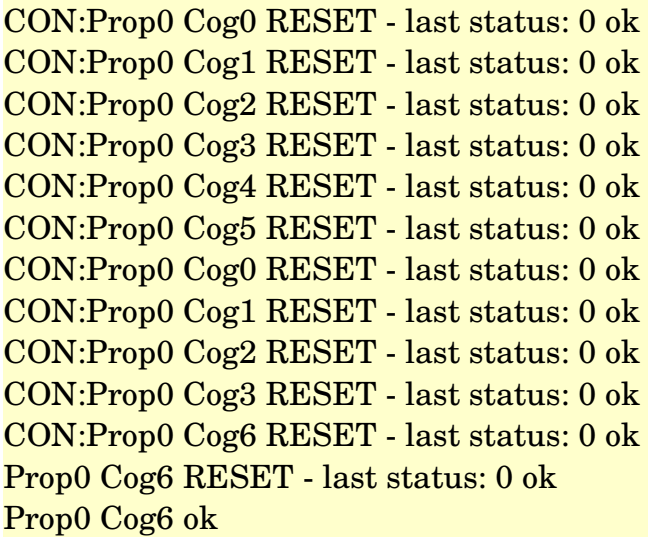

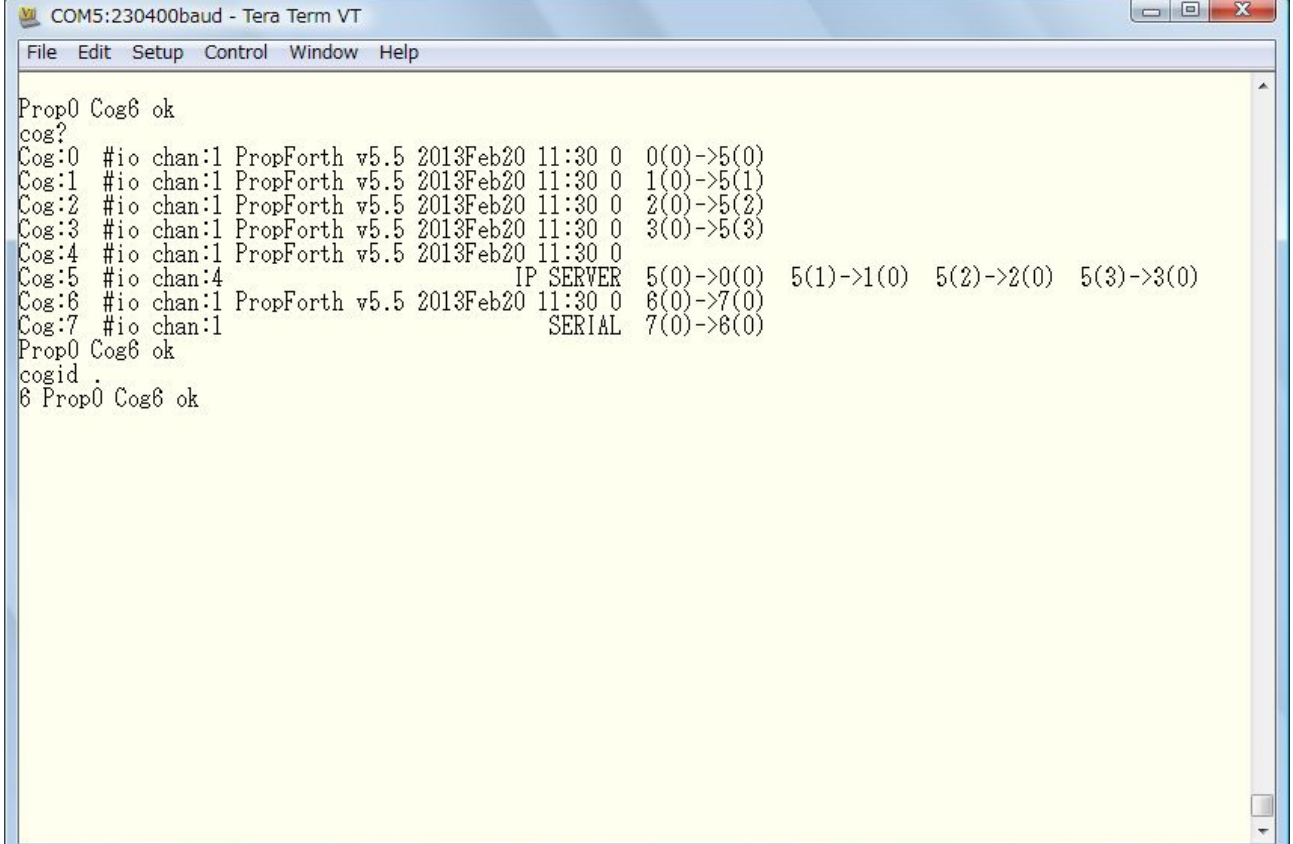

And then spinneret connect to PC by cross-cable. (If you don't have cross-cable, you can connect by straight-cable through HUB.)

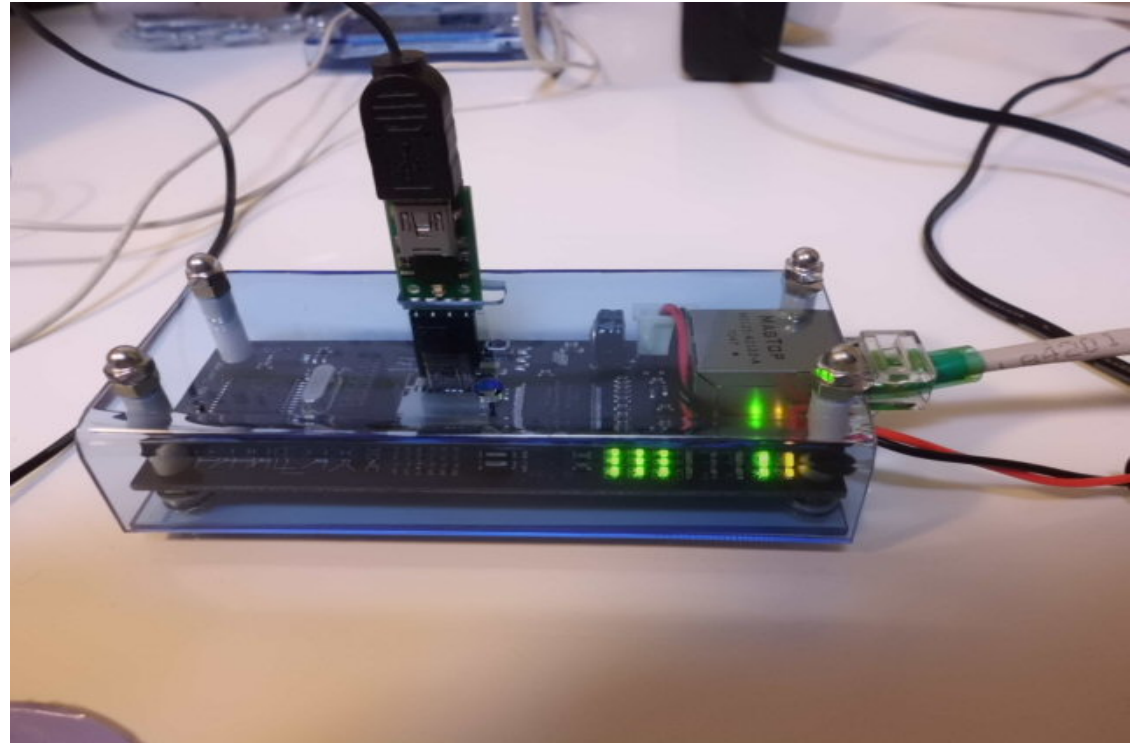

LED(USR) is blinking. LED(LNK) is on. Sometimes off. LEDSPD,FDX,PWR) is on.

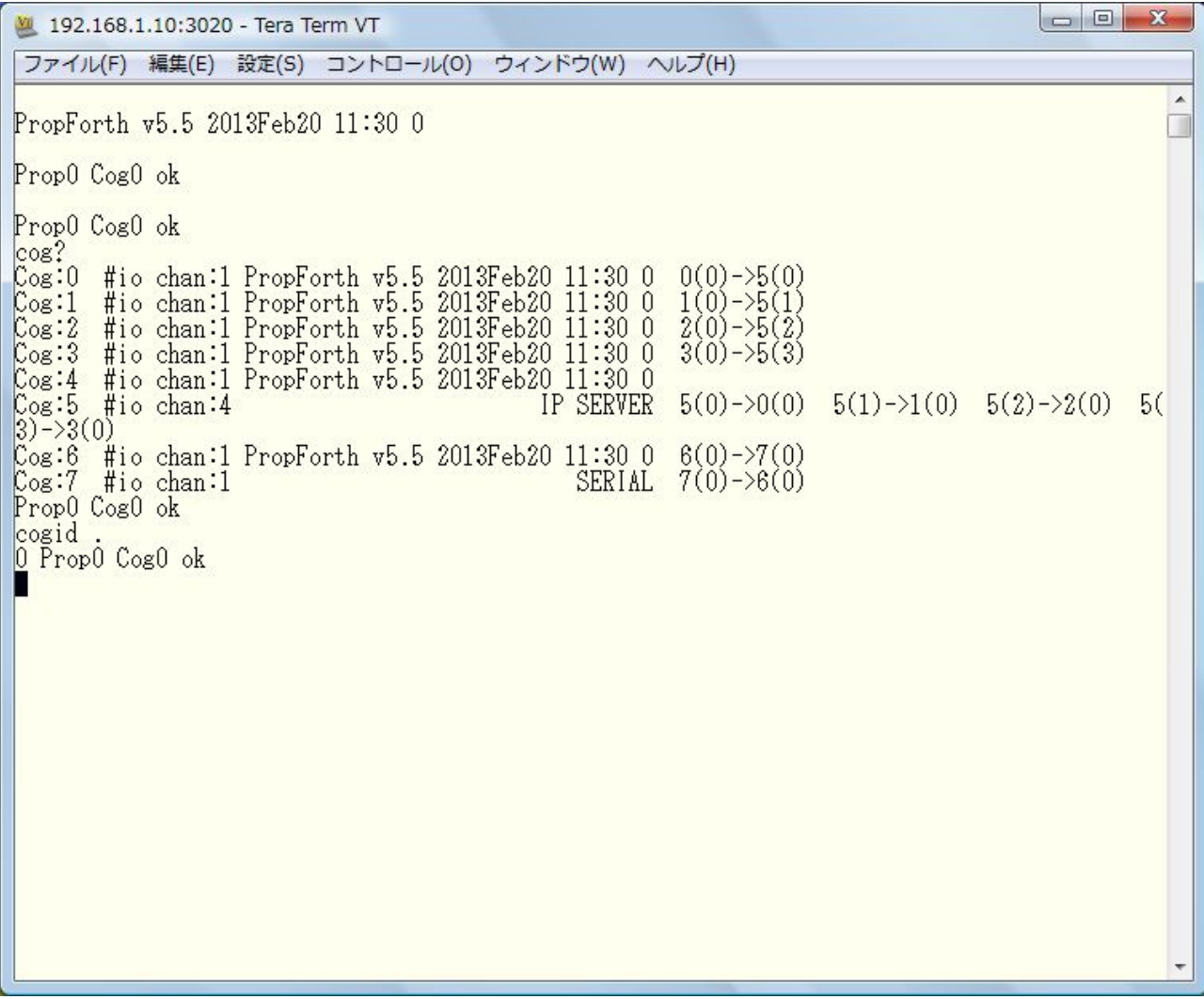

It's cog0.

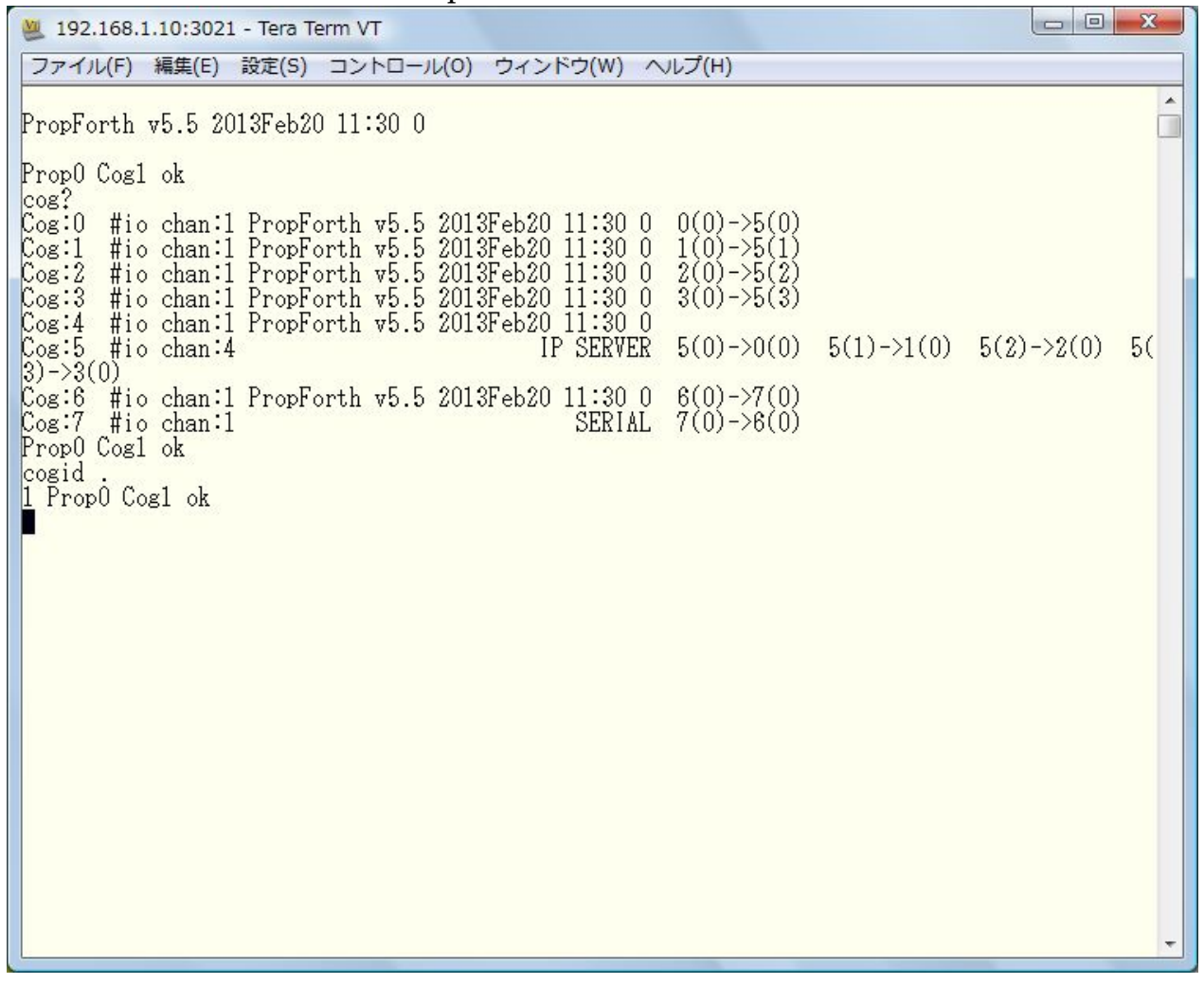

It's cog1.

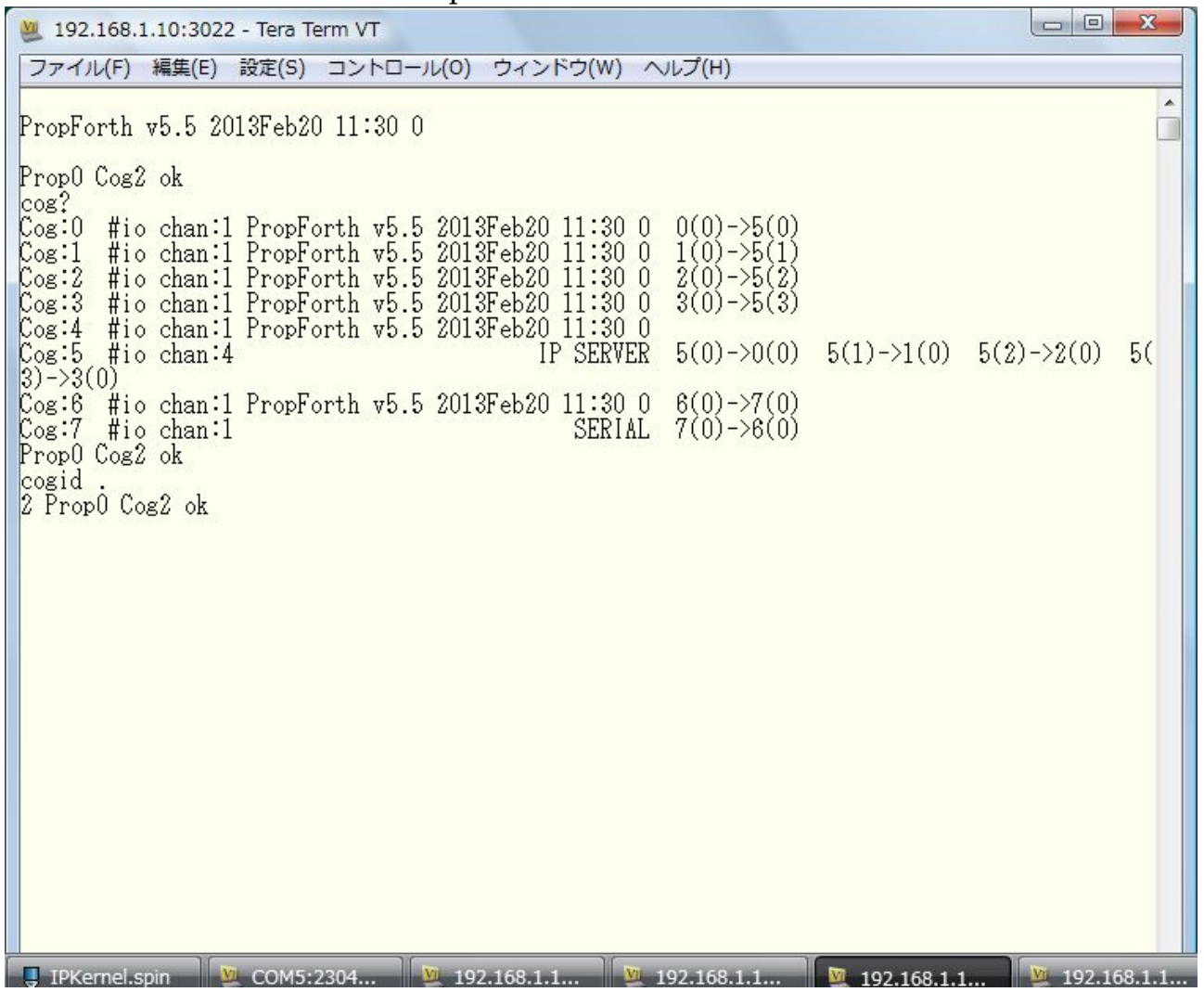

It's cog2.

192.168.1.10:3023 - Tera Term VT ファイル(F) 編集(E) 設定(S) コントロール(0) ウィンドウ(W) ヘルプ(H)  $\blacktriangle$ PropForth v5.5 2013Feb20 11:30 0 Prop0 Cog3 ok cos?<br>
Cos:0 #io chan:1 PropForth v5.5 2013Feb20 11:30 0<br>
Cos:1 #io chan:1 PropForth v5.5 2013Feb20 11:30 0<br>
Cos:2 #io chan:1 PropForth v5.5 2013Feb20 11:30 0<br>
Cos:3 #io chan:1 PropForth v5.5 2013Feb20 11:30 0<br>
Cos:4 #io ch  $\begin{array}{l} 0(0)-5(0) \\ 1(0)-5(1) \\ 2(0)-5(2) \\ 3(0)-5(3) \end{array}$  $\begin{bmatrix} \cos 5 \\ 3 \end{bmatrix}$  ->3(0) IP SERVER  $5(0)-20(0)$  $5(1)-1(0)$   $5(2)-2(0)$  $5($ #io chan:4 Cog:6 #io chan:1 PropForth v5.5 2013Feb20 11:30 0<br>Cog:7 #io chan:1 NopForth v5.5 2013Feb20 11:30 0<br>Prop0 Cog3 ok  $6(0)$  ->7(0)<br>7(0) ->6(0) cosid<br>3 Prop0 Cos3 ok

It's cog3.

But IPKernel merely try to connect communication by telnet. Because it cannot reset cog0/cog1/cog2/cog3/cog5.

I think this is only hardware-check.